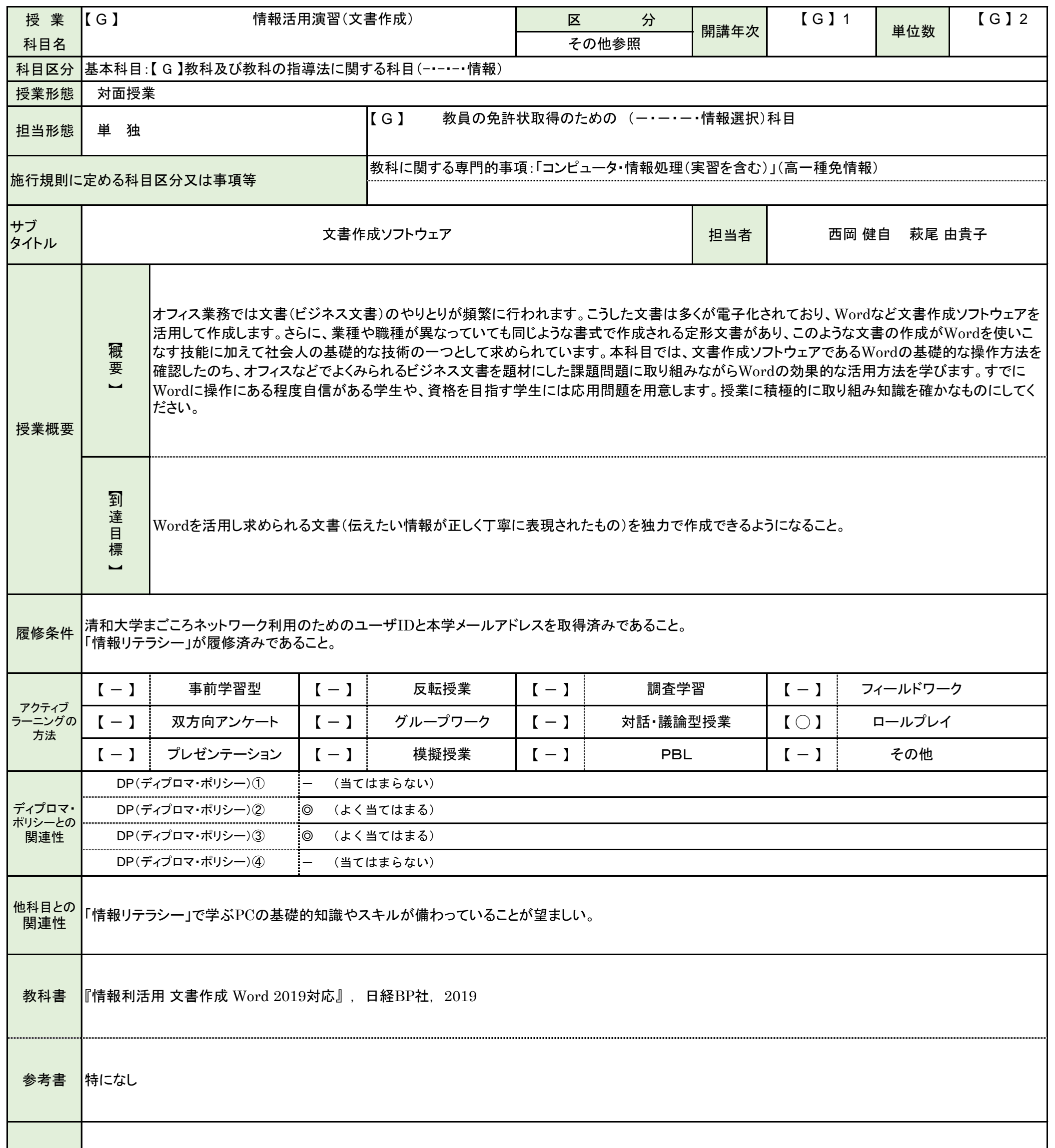

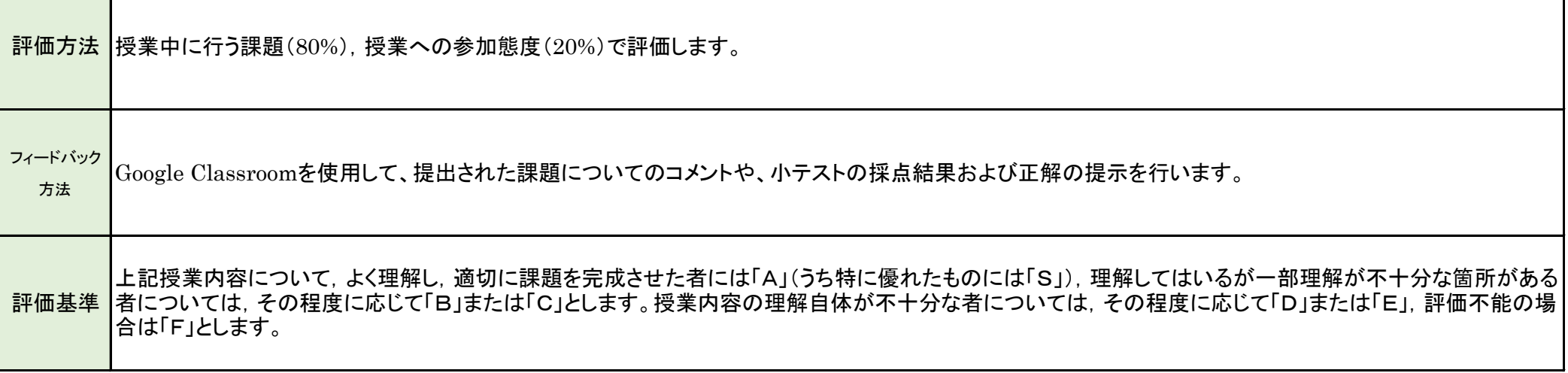

科目コード A910-2-Z (科目一覧番号:29)

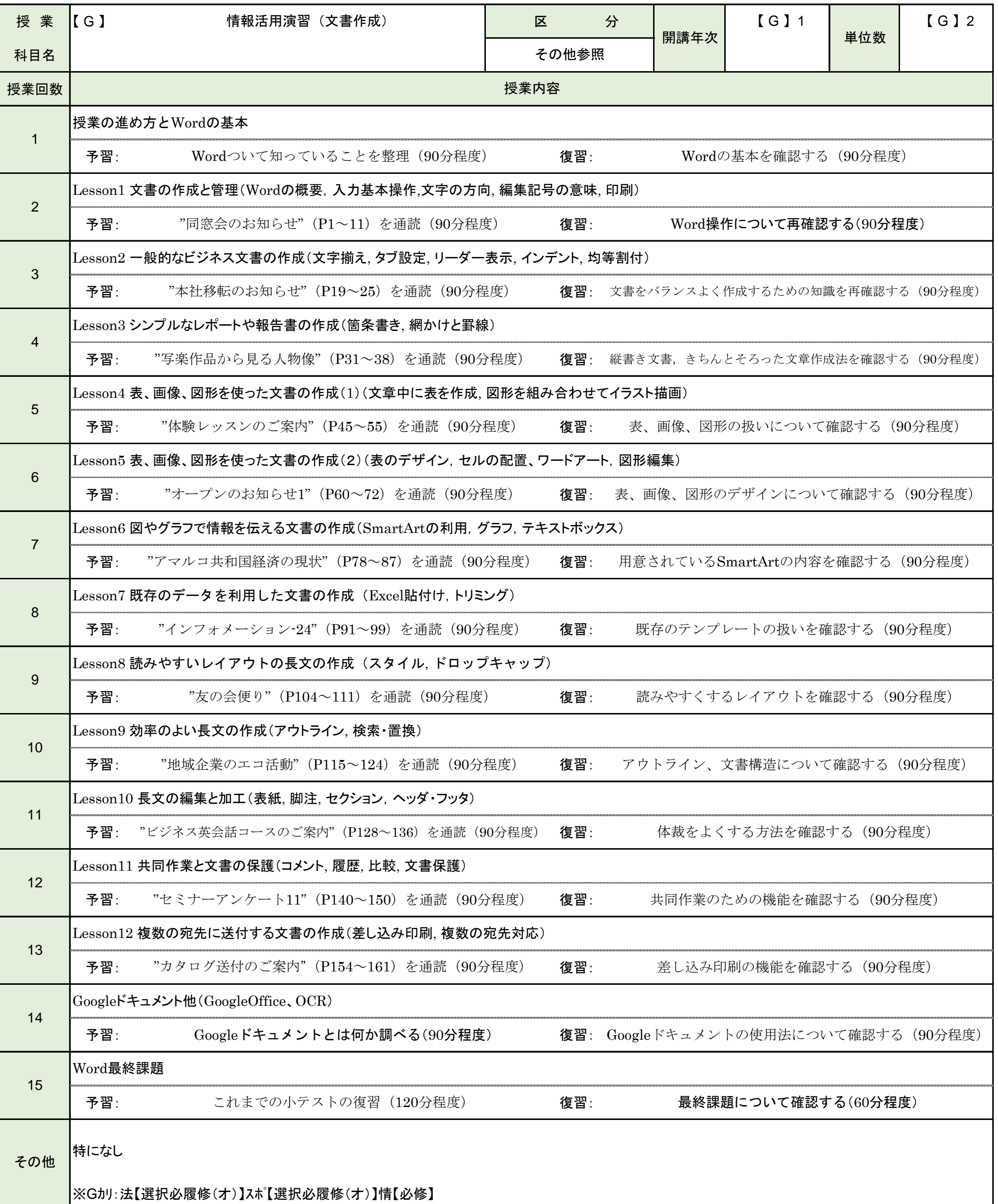

科目コード A910-2-Z (科目一覧番号:29)